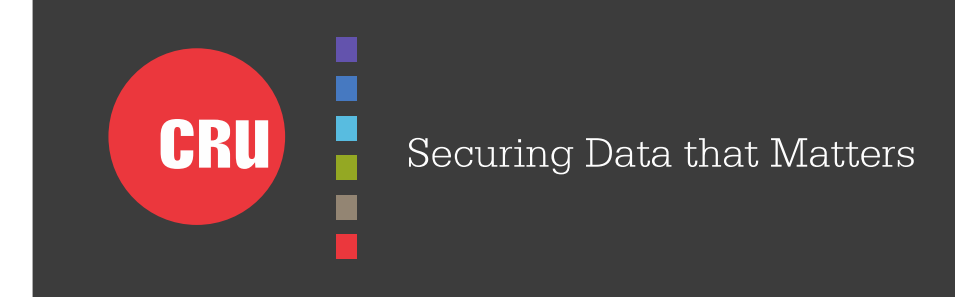

# Introducing the Ditto™ Forensic FieldStation

Value Added Partner:

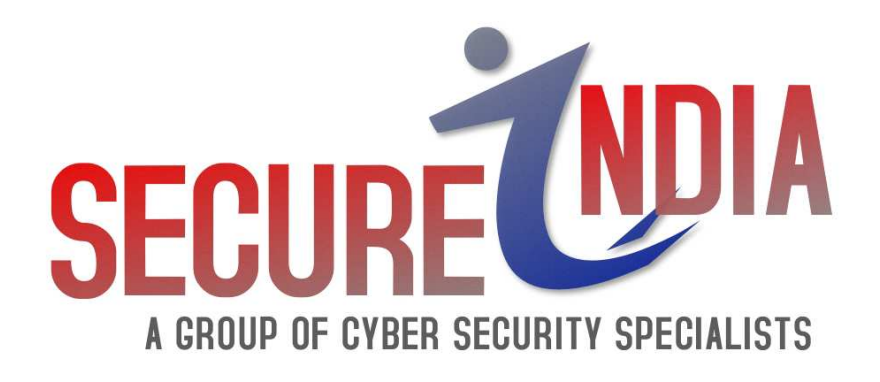

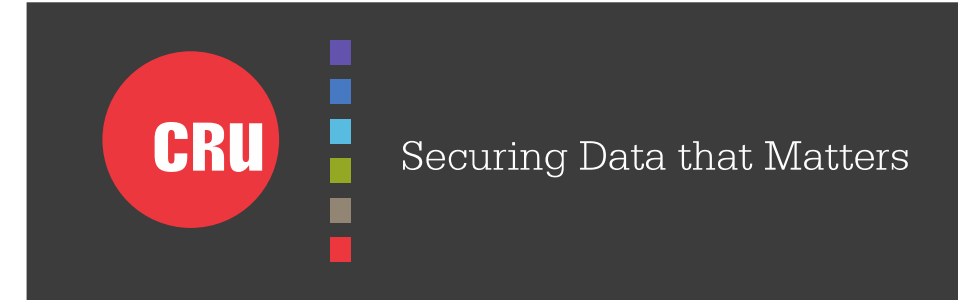

## The New Standard for Digital Data Exploitationand Forensic Acquisition

- Remote operation & preview
- Network source & destination
- Dual drive destination
- Battery operation
- Customize activity logs
- All aluminum construction
- No fan noise

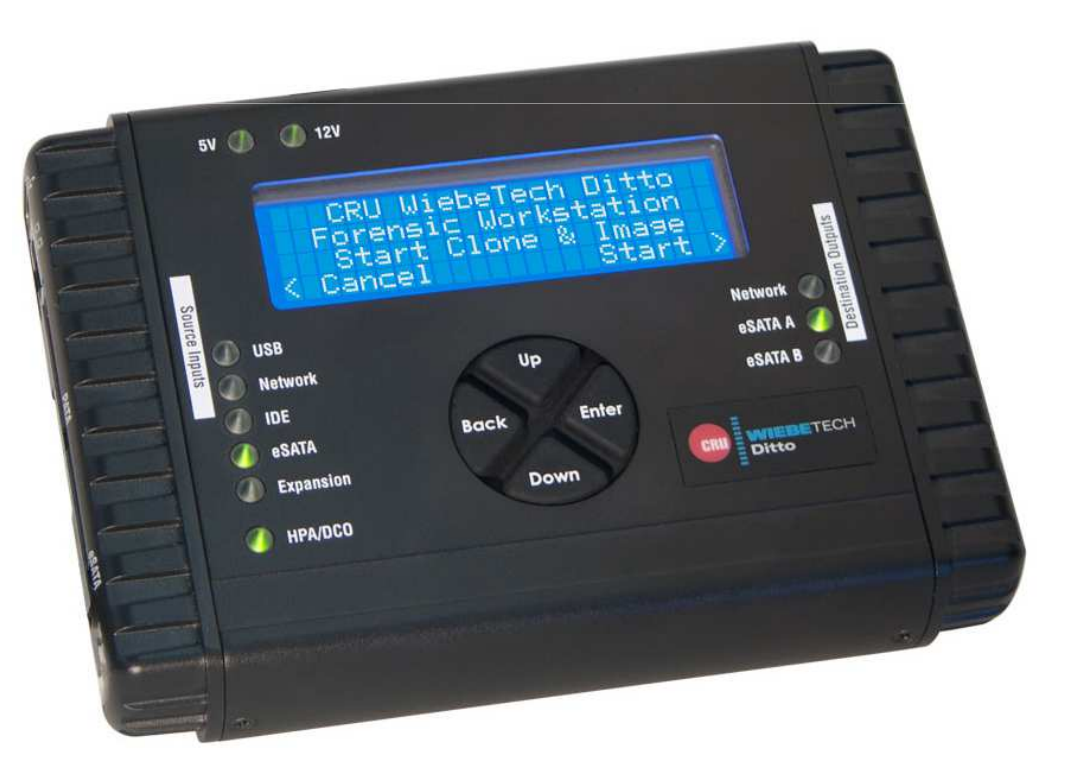

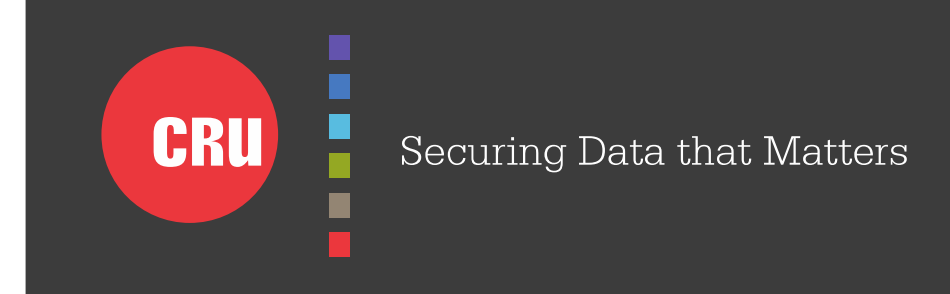

### Hardware Overview

- LCD
- Navigation pad
- LEDs

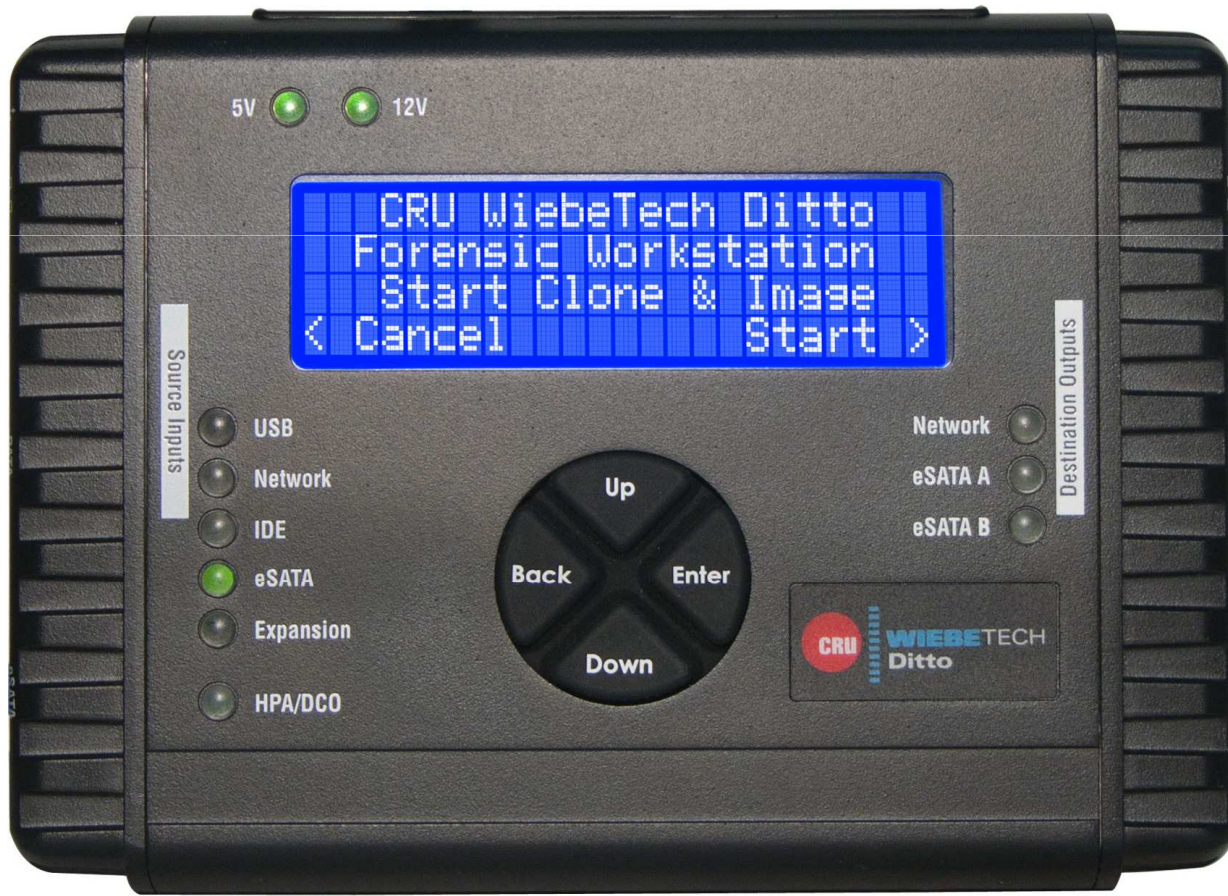

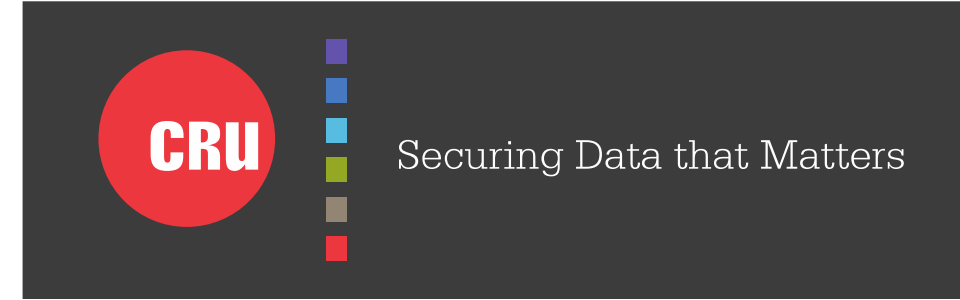

### Hardware Overview – Source Side

- SATA/eSATA
- PATA
- USB 2.0
- GbE
- PCIe Expansion Module
- Mini-fit drive power

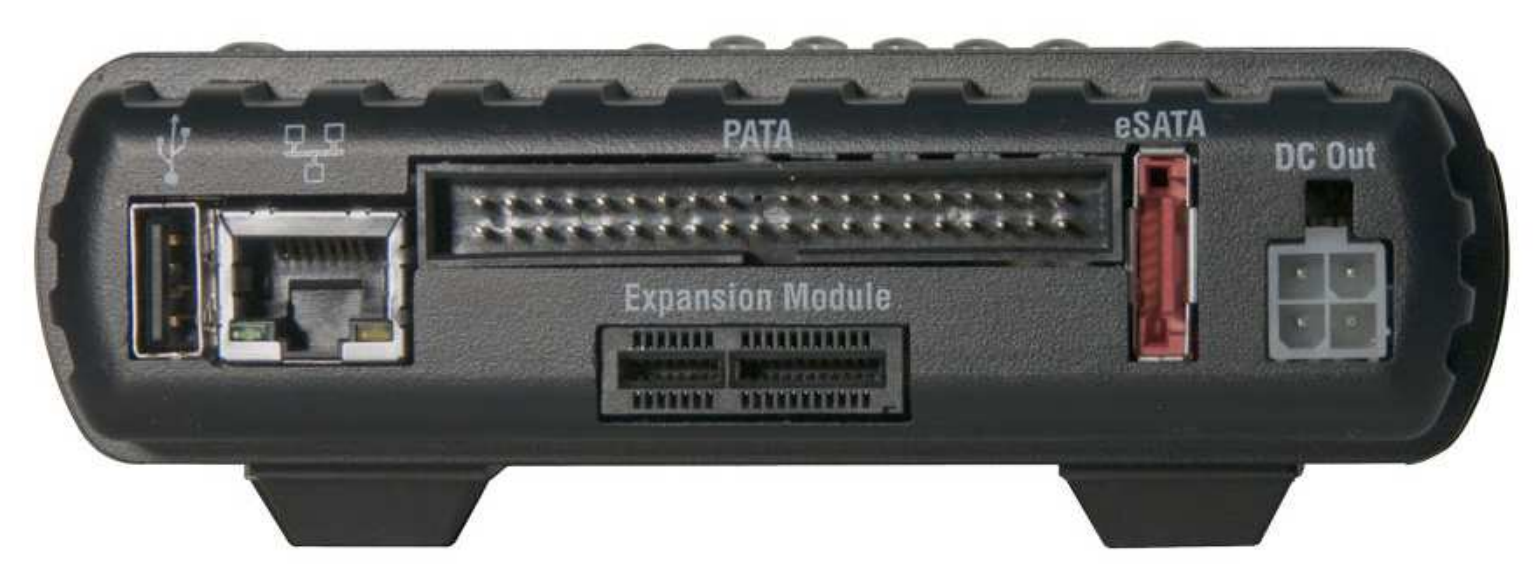

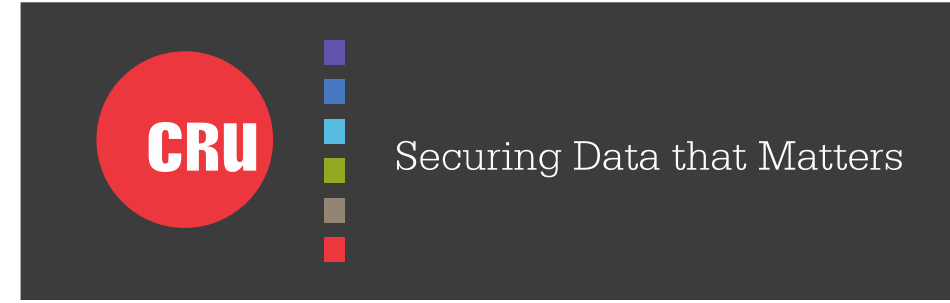

### Hardware Overview - Destination Side

- Dual SATA/eSATA
- GbE
- Mini-fit drive power
- Stealth switch blackout mode for low visibility operations

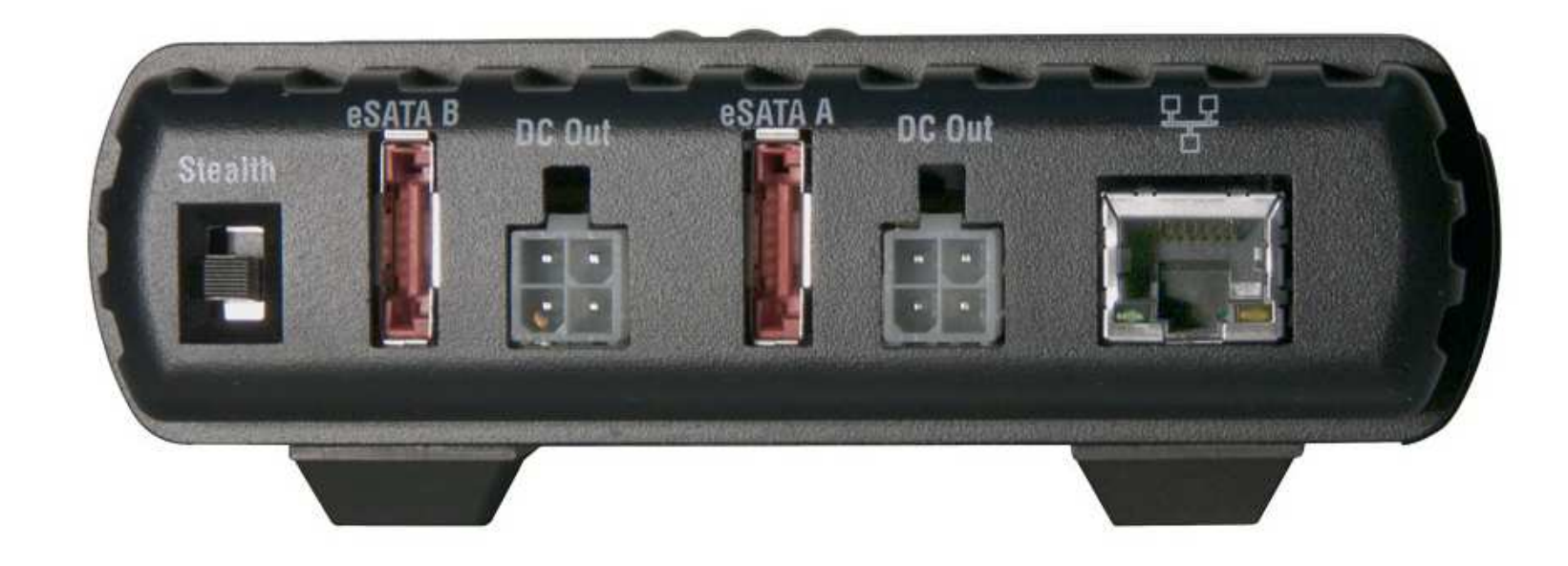

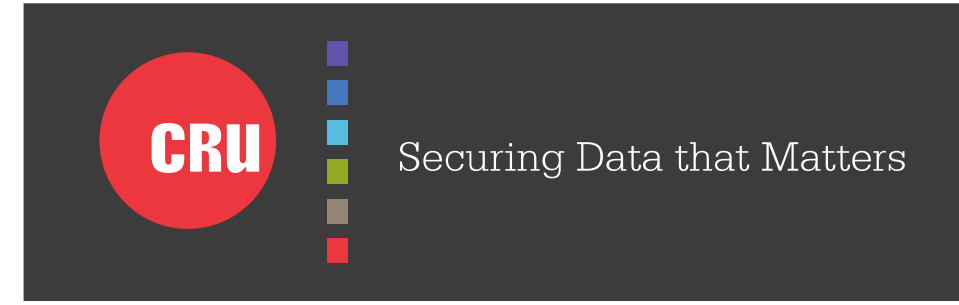

### Hardware Overview – Top Side

- Power in barrel or SATA 15-pin
- Power switch
- SD card
- Hook

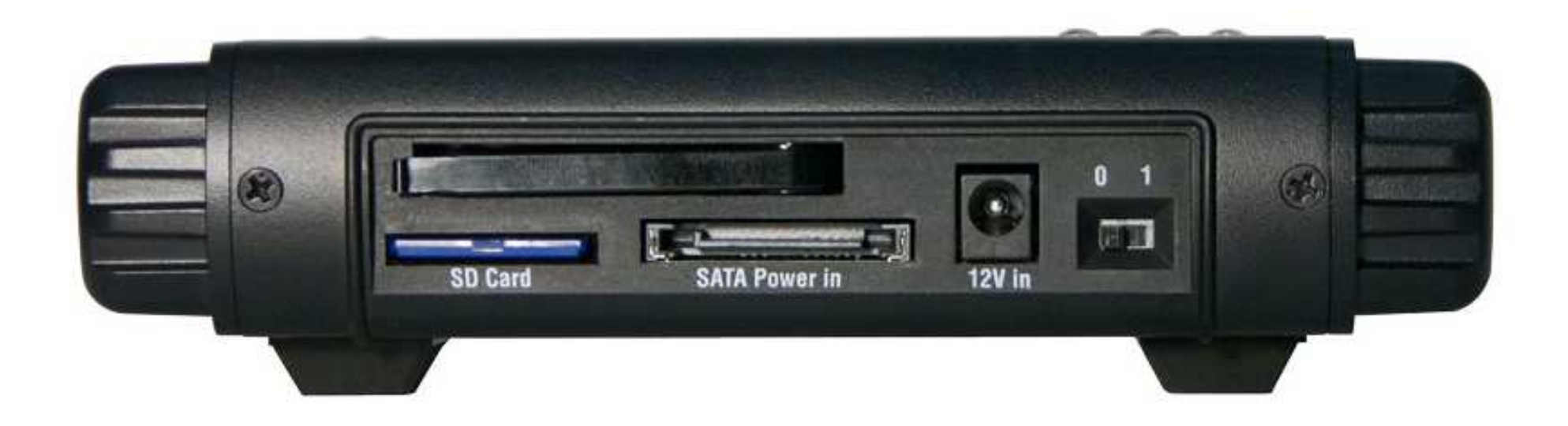

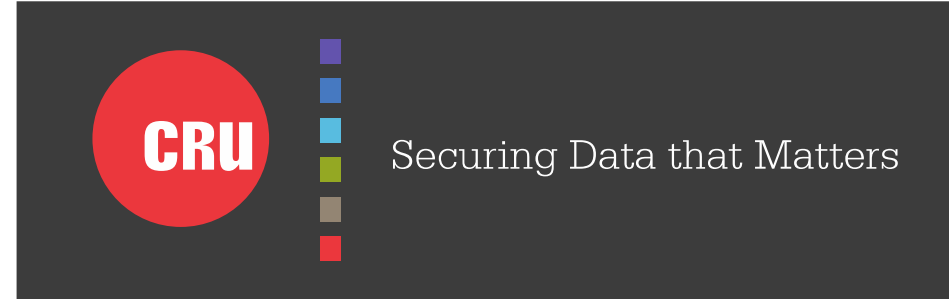

### System Overview

#### Image Destination Options

- GbE
- SATA Drive single or mirrored
- SD card

#### Supported Drive File System (Destination)

- EXT2, EXT3, EXT4, XFS
- HFS+
- FAT32

#### Supported Drive File System (Source)

- EXT2, EXT3, EXT4, XFS
- NTFS
- HFS+
- FAT32, exFAT

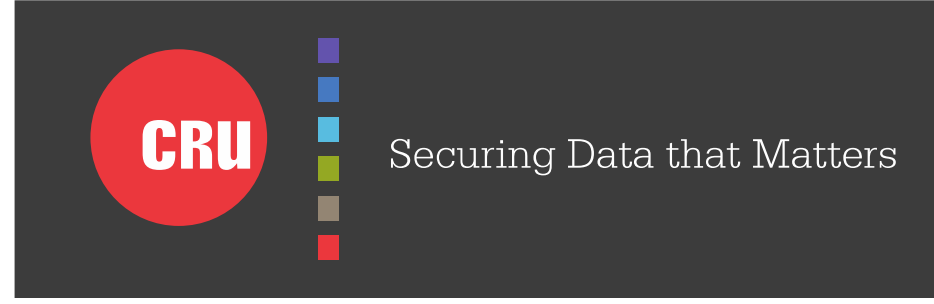

### System Overview

#### Gigabit Ethernet Ports

- Source side client only, DHCP or Static IP, iSCSI initiator
- Destination side server or client, DHCP or Static IP, iSCSI initiator
- Network file system types NFS, (CIFS/SMB/SAMBA in Q2/2013)
- Network firewall with NAT and port forward capabilities

#### HPA/DCO Options

- Indicate only (front panel LED and Activity Log)
- Temporarily bypass HPA
- Permanently unhide HPA
- Permanently unhide HPA/DCO

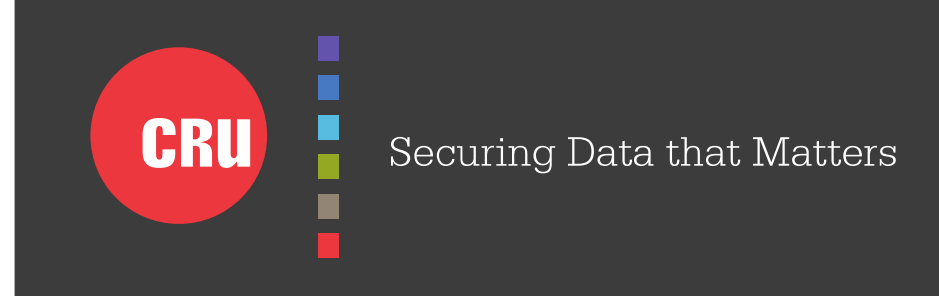

#### System Overview

#### Expansion Modules

- PCIe-based to speed development of newer interfaces
- USB3 Q2/2013
- $SAS Q2/2013$
- FireWire Q2/2013
- Media Cards Q3/2013
- $\cdot$  SCSI Q3/2013
- ThunderBolt Q3/2013
- PCI / PCIe x4 expansion breakout Q4/2013 (host bus adapters)

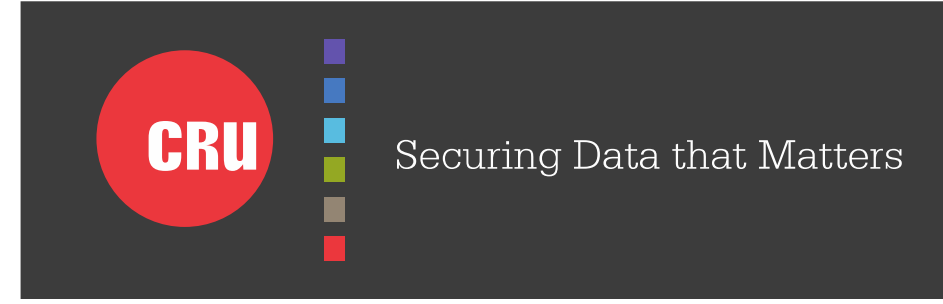

### Action Functions

- Clone to one or two "mirrored" destination drives
- Image DD to one or two "mirrored" destination drives
- Image E01 to one or two "mirrored" destination drives
- Clone and image DD in one pass
- Hash MD5, SHA1, MD5+SHA1 (during acquisition or standalone)
- Erase 8 present standards plus user configurable pattern  $/$  # passes
- Verify enable to automatically hash destination drive after acquisition

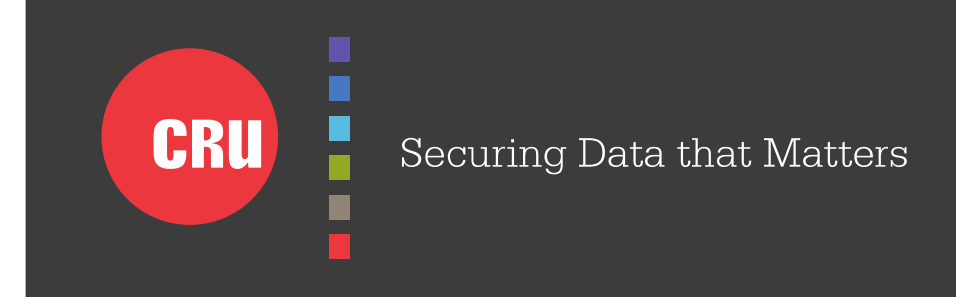

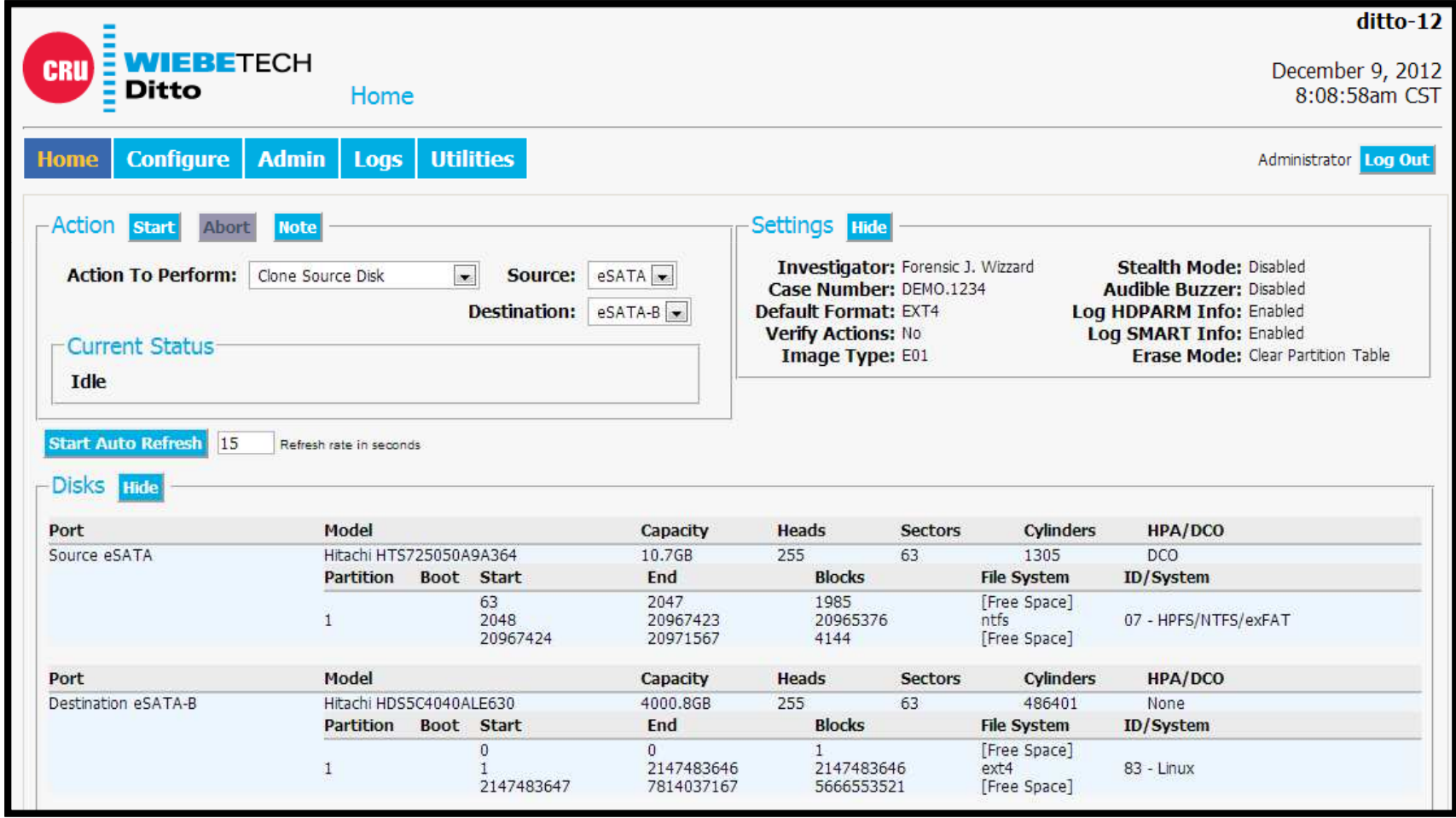

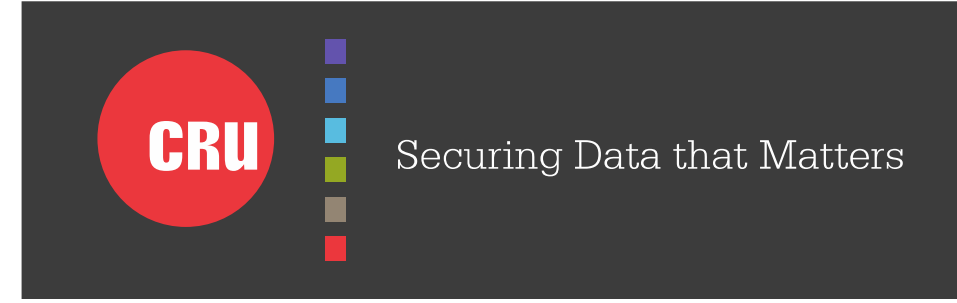

#### LOG-IN

- HTTP and HTTPS
- User name and password

#### HOME

- Action specify, control and monitor activity
- Disk View suspect drive "preview" (Browse, Hex View, HDPARM, SMART)
- Settings summary listing of configuration
- System Log time sequenced listing of all activity

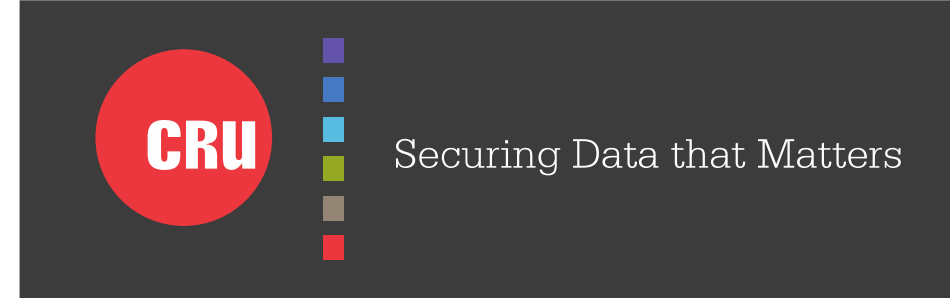

#### CONFIGURE

- System Investigator name, case number, other static defaults
- Network Source and Destination IP, Gateway, DNS Information
- Clone hash, HPA/DCO, fill, sector control
- Image DD/E01, hash, file name, seg size, HPA/DCO, sector control
- Erase presets, HPA/DCO, custom pattern/passes
- Hash type, sector control

#### ADMIN

- Create and Manage User Accounts
- Enable Features Accessible by each User (permissions)
- Enable Features Accessible by the Front Panel

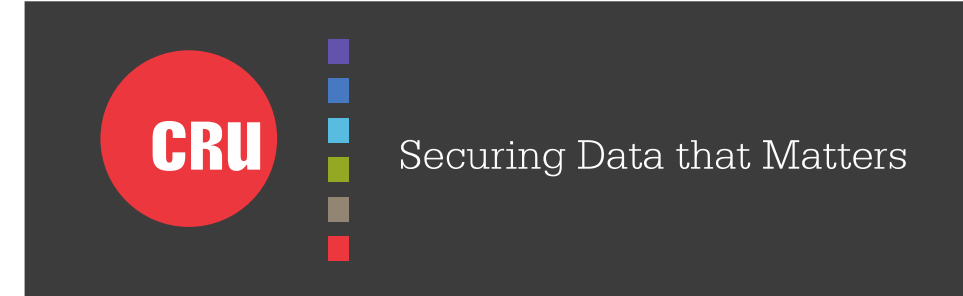

#### LOGS

- Action Logs one per each Action
- Purge All Logs / Delete Individual Logs
- XML format
- Log data on SD Card (no SD card, no Log saved after power cycle)

#### **UTILITIES**

- Firmware Update via HTTP, HTTPS, FTP, USB 2.0
- Update Management Auto Check, Activity Log
- Reboot
- Date & Time
- Factory Reset option to purge all logs
- System Verify firmware signatures and no change has occurred

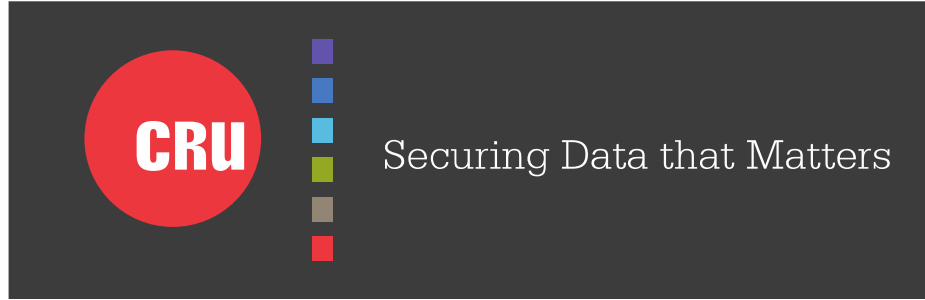

### Benchmarks

*Note: Contact CRU for latest information.*

Source drive: Seagate Momentus XT (ST750LX003), 2.5" Destination drives: Seagate Barracuda ES.2 (ST3100034NS), 3.5"Destination format: EXT4Performance numbers shown in MB/s (GB/m)

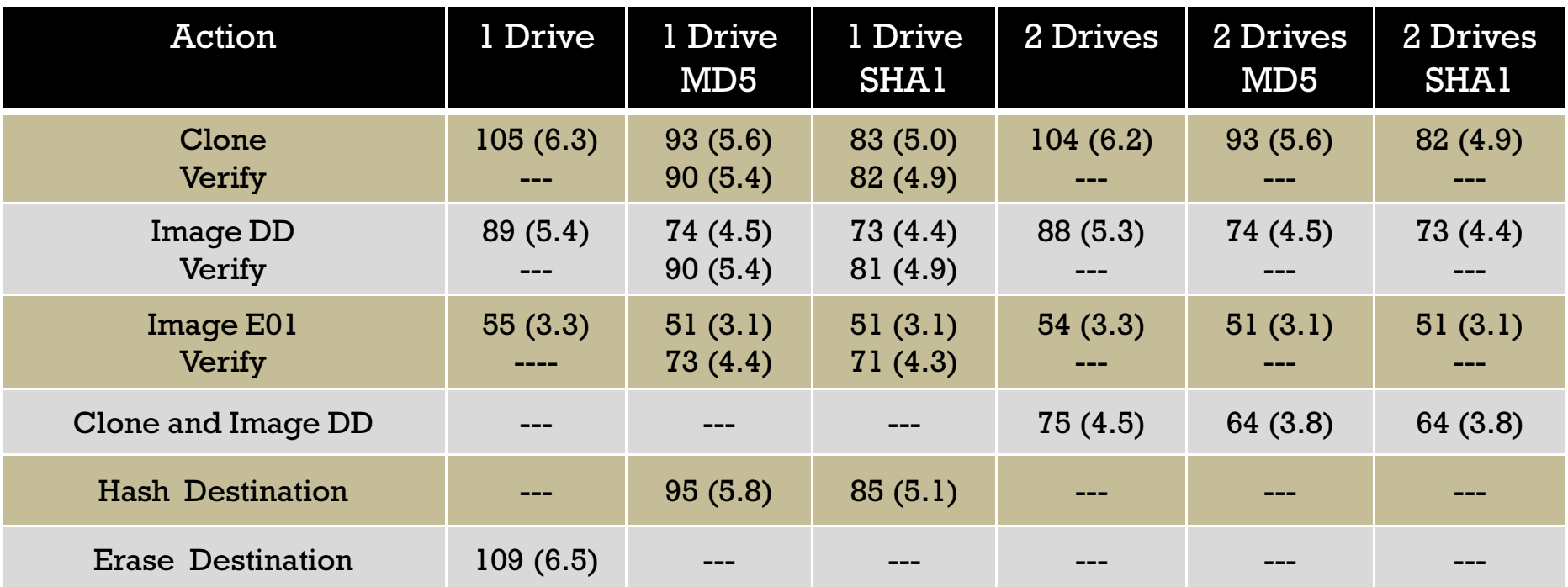

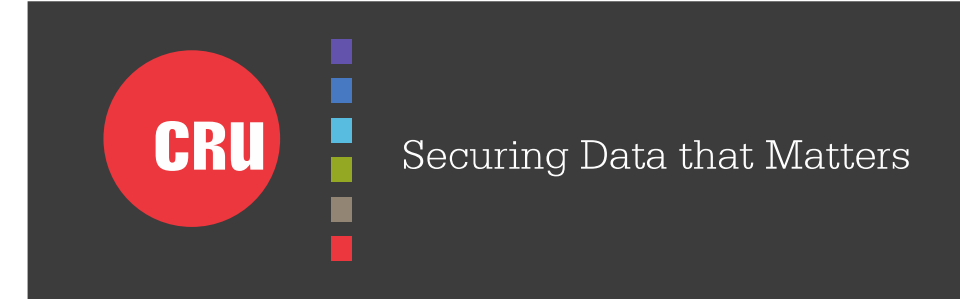

### Basic Setup and Operation

- Suspect drive, one or two destination drives, laptop (optional)
- Customized Activity Reports (XML Parser)
- Optional battery operation (low-power image to SD Card)

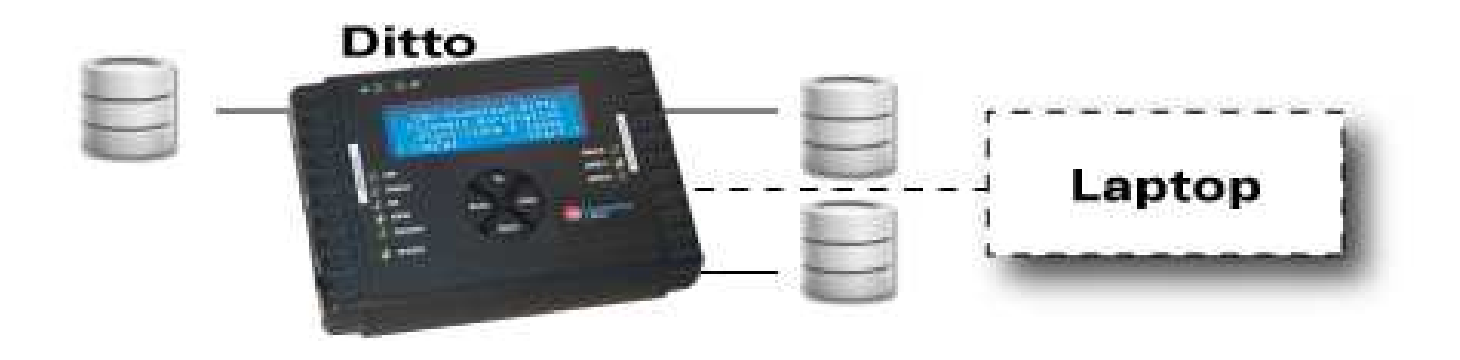

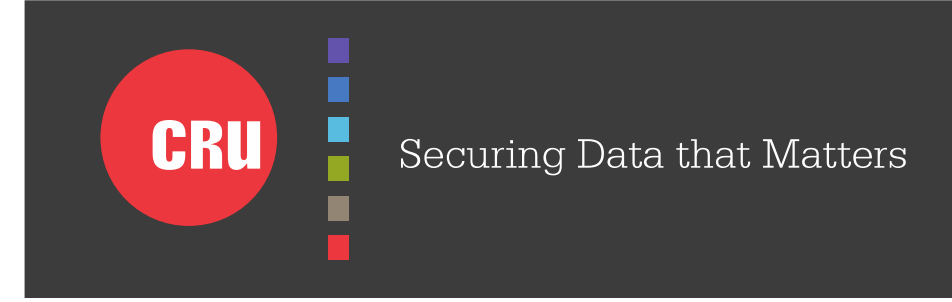

### Remote and Wireless Operation

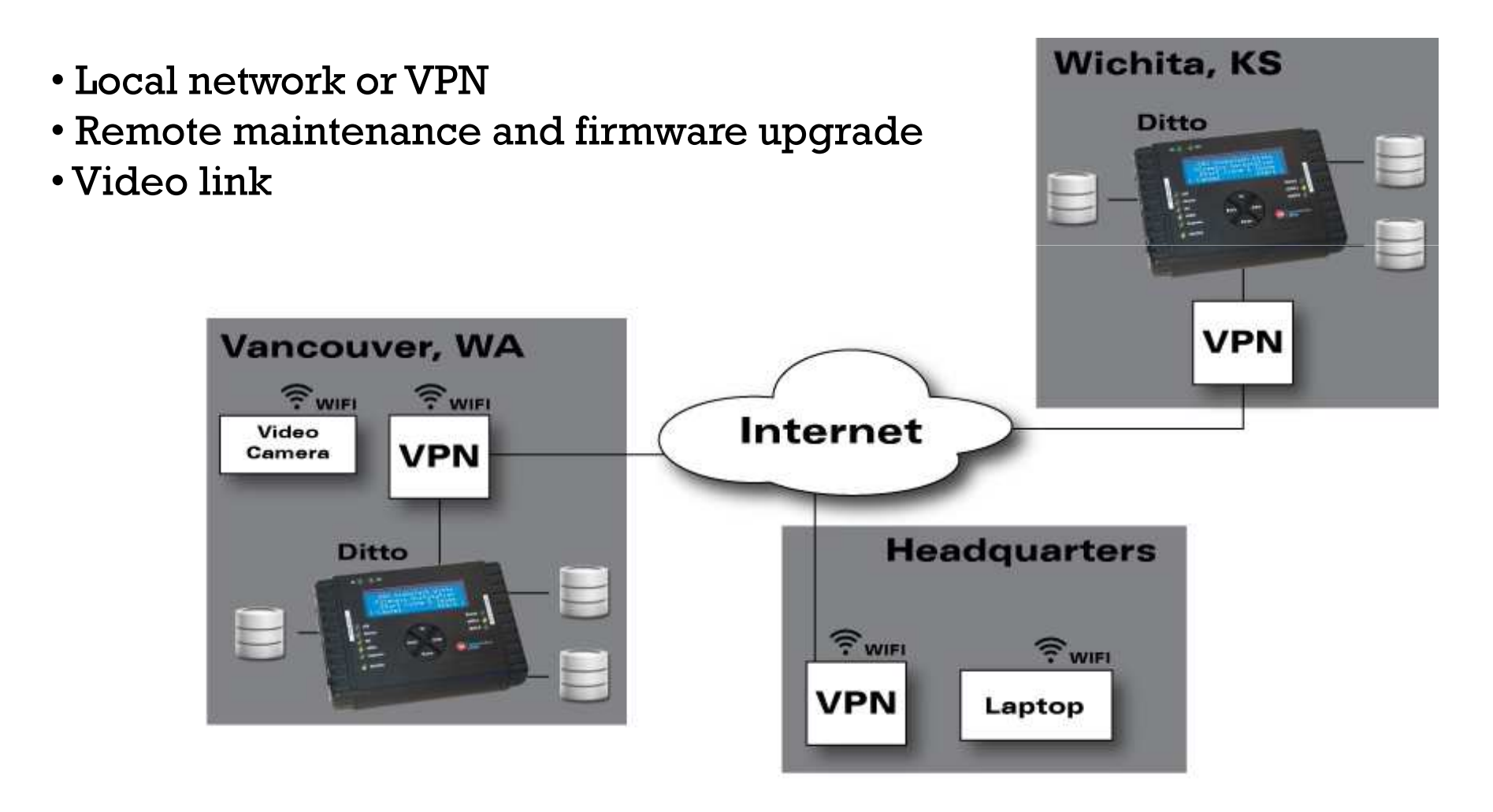

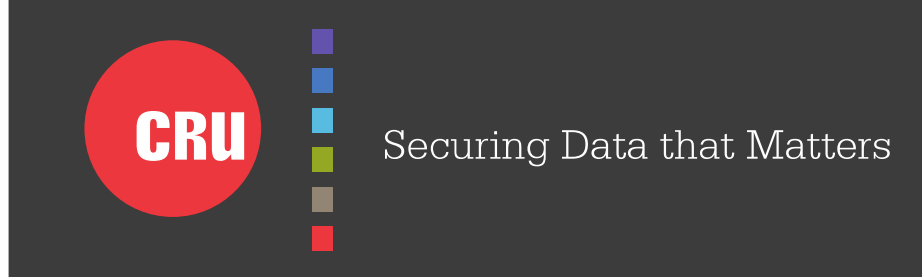

#### Network Operation

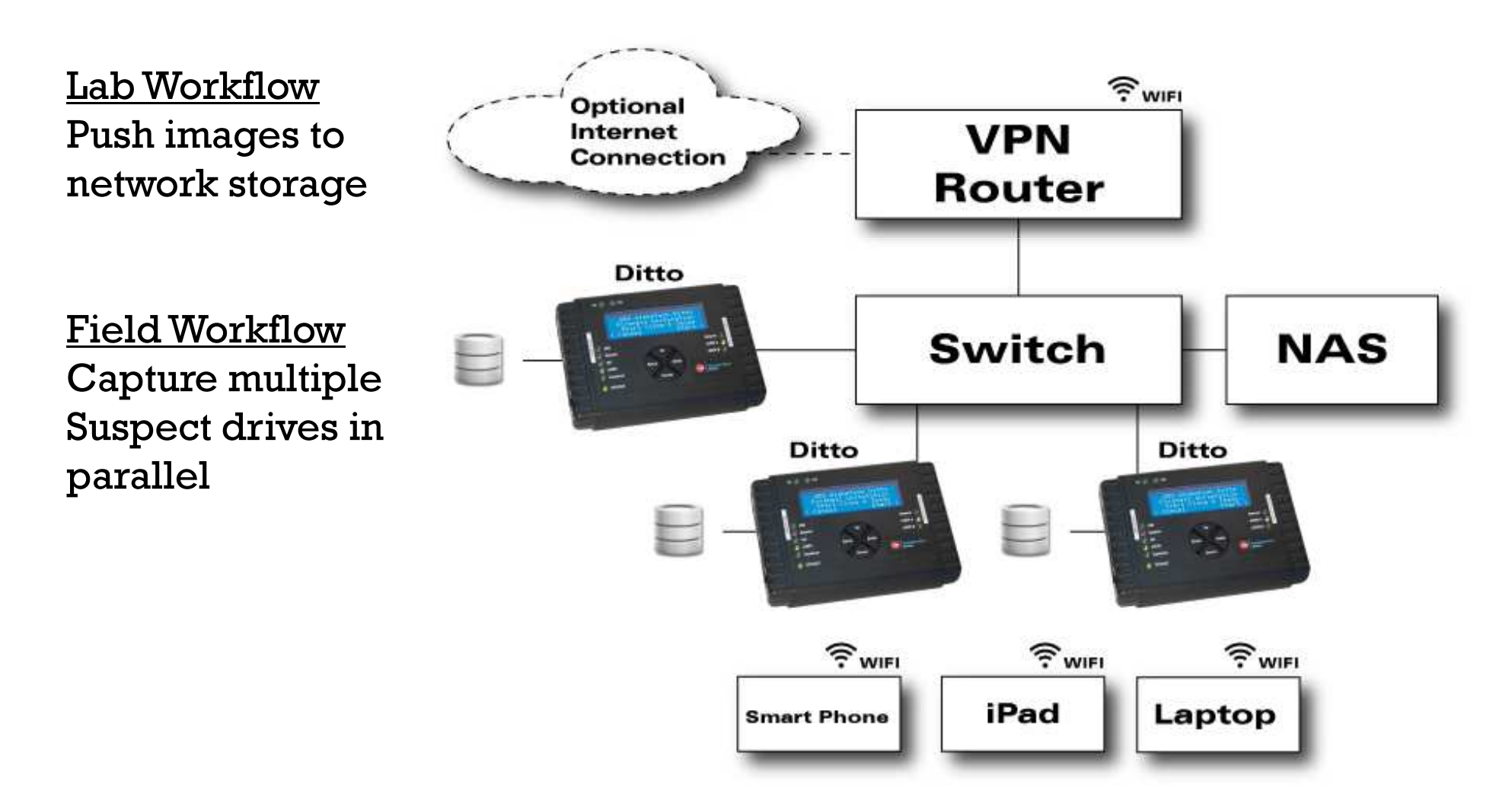

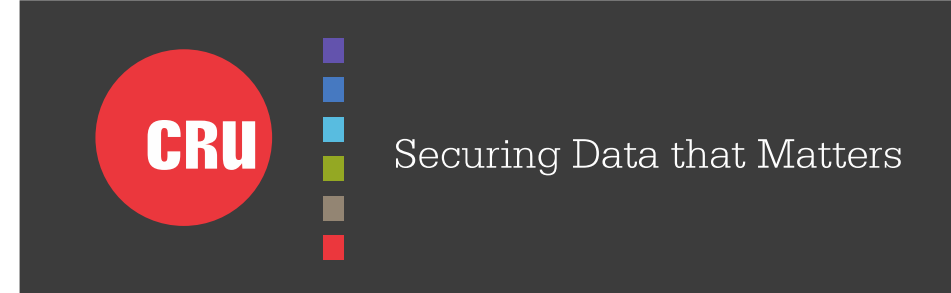

#### Investment Protection and Firmware Updates

- $\bullet$  Protect investment with easy-to-install firmware updates that add features and improve performance
- Download updates from cru-inc.com $\bullet$
- E01 and DD Image Performance Enhancements $\bullet$
- •More network file system types
- $\bullet$ Logical Imaging support
- $\bullet$ Data and File Carving support
- •Support for users to add custom software modules
- $\bullet$  Contact CRU for more information about additional features and schedules

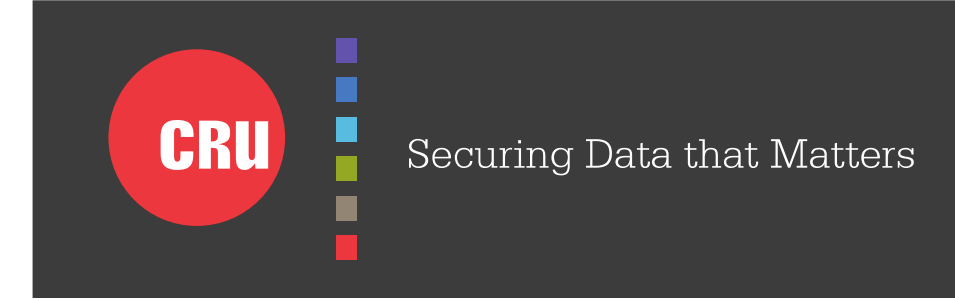

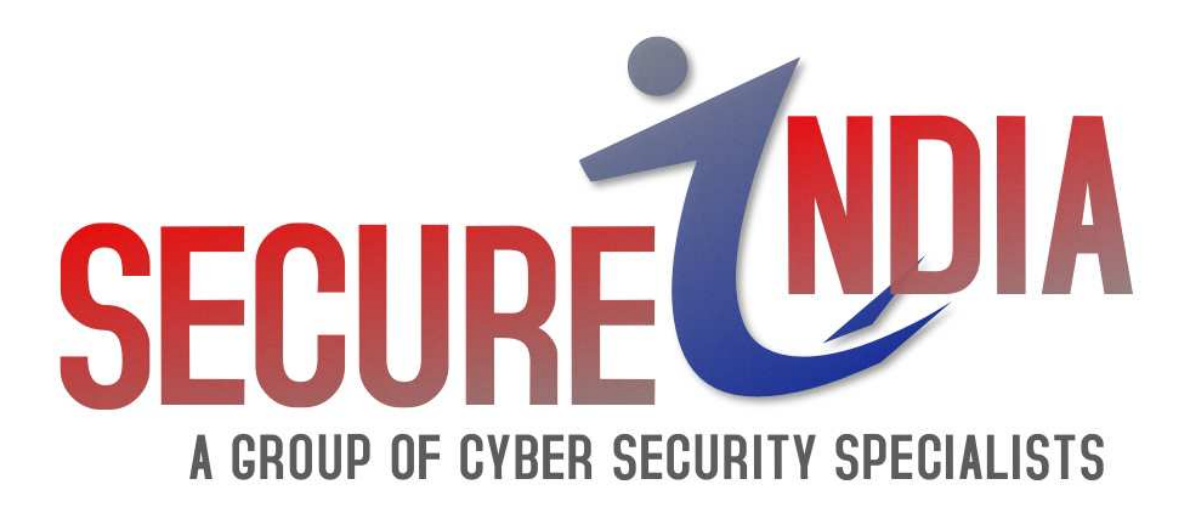

- Cell: 0091-9716638340
- Service: www.cybersecurityspecialist.com
	- Solution: www.secureindia.in
- Email: contact@cybersecurityspecialist.com
	- Skype: secure.india.css